O offection:

## **APPLIED ENVIRONMENTAL AND SANITARY ENGINEERING**  $\mathbf{2}$

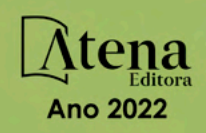

O offection:

# **APPLIED ENVIRONMENTAL AND SANITARY ENGINEERING**  $\overline{\mathbf{2}}$

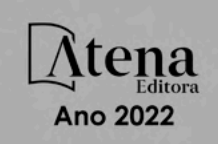

Editora chefe Profª Drª Antonella Carvalho de Oliveira Editora executiva Natalia Oliveira Assistente editorial Flávia Roberta Barão Bibliotecária [Janaina](https://www.edocbrasil.com.br/) Ramos Projeto gráfico Bruno Oliveira Camila Alves de Cremo Daphynny Pamplona Luiza Alves Batista Natália Sandrini de Azevedo Imagens da capa iStock Direitos para esta edição cedidos à Atena Edição de arte Editora pelos autores. Luiza Alves Batista *Open access publication by* Atena Editora 2022 *by Atena Editora Copyright* © Atena Editora *Copyright* do texto © 2022 Os autores *Copyright* da edição © 2022 Atena Editora

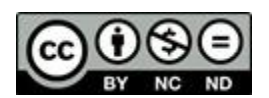

Todo o conteúdo deste livro está licenciado sob uma Licença de Atribuição *Creative Commons*. Atribuição-Não-Comercial-NãoDerivativos 4.0 Internacional (CC BY-NC-ND 4.0).

O conteúdo dos artigos e seus dados em sua forma, correção e confiabilidade são de responsabilidade exclusiva dos autores, inclusive não representam necessariamente a posição oficial da Atena Editora. Permitido o *download* da obra e o compartilhamento desde que sejam atribuídos créditos aos autores, mas sem a possibilidade de alterá-la de nenhuma forma ou utilizá-la para fins comerciais.

Todos os manuscritos foram previamente submetidos à avaliação cega pelos pares, membros do Conselho Editorial desta Editora, tendo sido aprovados para a publicação com base em critérios de neutralidade e imparcialidade acadêmica.

A Atena Editora é comprometida em garantir a integridade editorial em todas as etapas do processo de publicação, evitando plágio, dados ou resultados fraudulentos e impedindo que interesses financeiros comprometam os padrões éticos da publicação. Situações suspeitas de má conduta científica serão investigadas sob o mais alto padrão de rigor acadêmico e ético.

#### Conselho Editorial

#### Ciências Exatas e da Terra e Engenharias

[Prof. Dr. Adélio Alcino Sampaio Castro Machado](http://lattes.cnpq.br/4403141053026782) – Universidade do Porto

- [Profª Drª Alana Maria Cerqueira de Oliveira](http://buscatextual.cnpq.br/buscatextual/visualizacv.do;jsessionid=3F5E45BABA02C0A0194C23F07DFC8AE3.buscatextual_0)  Instituto Federal do Acre
- [Profª Drª Ana Grasielle Dionísio Corrêa](http://buscatextual.cnpq.br/buscatextual/visualizacv.do?id=K4138613J6)  Universidade Presbiteriana Mackenzie
- Profª Drª Ana Paula Florêncio Aires [Universidade de Trás-os-Montes e Alto Douro](https://orcid.org/0000-0001-8138-3776)
- [Prof. Dr. Carlos Eduardo Sanches de Andrade](http://buscatextual.cnpq.br/buscatextual/visualizacv.do?id=K4276371U0)  Universidade Federal de Goiás
- Profª Drª Carmen Lúcia Voigt [Universidade Norte do Paraná](http://buscatextual.cnpq.br/buscatextual/visualizacv.do?id=K4257027Z4&tokenCaptchar=03AOLTBLRQwYrpUQNUiVQs5GKnu0UEeohCfS4gh6VQg4m9OCJBJGP1ipscv6rWqdQAm2ekIryWPICw4nrsj8zRvhV4KOCu_O7fKg8x16A4Q0frQhC4eXdGXjdlfaKY5_iCNOSxZdXwJf6mvSt7LxNHGYgrH3nvQ2GW02NNUnMijTh0P3XD2EKSRa6CPw-zJpSyX79my81mz0XfDpmLx1gKrLlyJOkZoxVmwZiB8Ef2UhunxkIromTYDmWKj1WB7amYH6FeKqP2g_CrxeS9rrMUCSa_TBvxDeuCGoS639pvbI96P_J6DrHpqui_qr2lwFwRESn0FURO5I0vvaS_eoBsIw0NpHkYMlacZ3AG5LBQ6dZCocE8fSPnNTEYLZ920AIxxvFsOztg4UlnlCxNtyQAlLK8yuUExFbn4w)

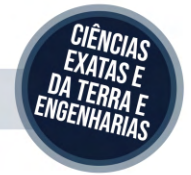

Prof. Dr. Cleiseano Emanuel da Silva Paniagua – [Instituto Federal de Educação, Ciência e Tecnologia de Goiás](http://buscatextual.cnpq.br/buscatextual/visualizacv.do?id=K4220017Y9)

Prof. Dr. Douglas Gonçalves da Silva – [Universidade Estadual do Sudoeste da Bahia](http://buscatextual.cnpq.br/buscatextual/visualizacv.do?id=K4138744E2)

Prof. Dr. Eloi Rufato Junior – [Universidade Tecnológica Federal do Paraná](http://buscatextual.cnpq.br/buscatextual/visualizacv.do?id=K4798868A0)

Profª Drª Érica de Melo Azevedo – [Instituto Federal do Rio de Janeiro](http://buscatextual.cnpq.br/buscatextual/visualizacv.do?id=K4252050Z6&tokenCaptchar=03AGdBq26OwUjfczJgpok-DhR78-_tg8mCtuc_kzOdu3fww-XkFeIGpZcxeQYR_lQjlru2zoBp9MaSwp6X-5o2KOEi_vtmcyIPkAOaR-MapG54dWG6zdfo1Am2FWOz1PLOuLmRiuW47XqJnozK7mGtmFri7W6RDjlyxm9gEHId_EG1bhArFgeqBA610tCpbHN9QsbtXAhrYqZkvRe4_gd77e_huLOm8x9zsu0tW2qJ6W6D8Y2GP66SDaz1Yh_QKnR8_TZlh9QtcC-OTeKPi3NB06bIFQNdSxHwLmb5B3ZYCiJ3k4p2cpPl6LkeIreU92cL5nLWqC2yOkPsupmW8RZR8Q0lkAleKMY9Hd3XlmAITir63s6d95SHqdoLA75owrR0nma3vrXxQgT9pkc1QvdCr5-B9vQupl7AAg)

[Prof. Dr. Fabrício Menezes Ramos](http://lattes.cnpq.br/0245575611603731) – Instituto Federal do Pará

Profª Dra. Jéssica Verger Nardeli – [Universidade Estadual Paulista Júlio de Mesquita Filho](http://buscatextual.cnpq.br/buscatextual/visualizacv.do?id=K4463907J8)

Prof. Dr. Juliano Bitencourt Campos – [Universidade do Extremo Sul Catarinense](http://buscatextual.cnpq.br/buscatextual/visualizacv.do)

Prof. Dr. Juliano Carlo Rufino de Freitas – [Universidade Federal de Campina Grande](http://buscatextual.cnpq.br/buscatextual/visualizacv.do?id=K4759660E9)

Profª Drª Luciana do Nascimento Mendes – [Instituto Federal de Educação, Ciência e Tecnologia do Rio Grande](http://buscatextual.cnpq.br/buscatextual/visualizacv.do?id=K4760729J2)  [do Norte](http://buscatextual.cnpq.br/buscatextual/visualizacv.do?id=K4760729J2)

Prof. Dr. Marcelo Marques – [Universidade Estadual de Maringá](http://buscatextual.cnpq.br/buscatextual/visualizacv.do?id=K4751834Y8)

[Prof. Dr. Marco Aurélio Kistemann Junior](https://orcid.org/0000-0001-6850-3825) – Universidade Federal de Juiz de Fora

Prof. Dr. Miguel Adriano Inácio – [Instituto Nacional de Pesquisas Espaciais](https://orcid.org/0000-0001-6850-3825)

[Profª Drª Neiva Maria de Almeida](http://buscatextual.cnpq.br/buscatextual/visualizacv.do?id=K4235887A8) – Universidade Federal da Paraíba

Profª Drª Natiéli Piovesan – [Instituto Federal do Rio Grande do Norte](http://buscatextual.cnpq.br/buscatextual/visualizacv.do?id=K4465502U4)

[Profª Drª Priscila Tessmer Scaglioni](http://buscatextual.cnpq.br/buscatextual/visualizacv.do?id=K4465502U4) – Universidade Federal de Pelotas

[Prof. Dr. Sidney Gonçalo de Lima](http://buscatextual.cnpq.br/buscatextual/visualizacv.do?id=K4794831E6) – Universidade Federal do Piauí

Prof. Dr. Takeshy Tachizawa – [Faculdade de Campo Limpo Paulista](http://buscatextual.cnpq.br/buscatextual/visualizacv.do?id=K4425040A8)

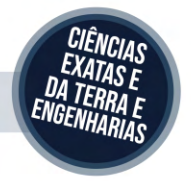

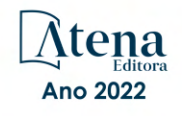

#### Collection: applied environmental and sanitary engineering 2

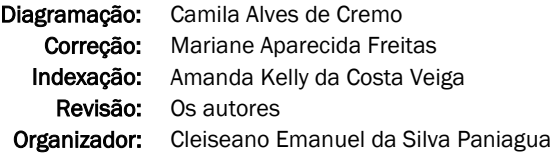

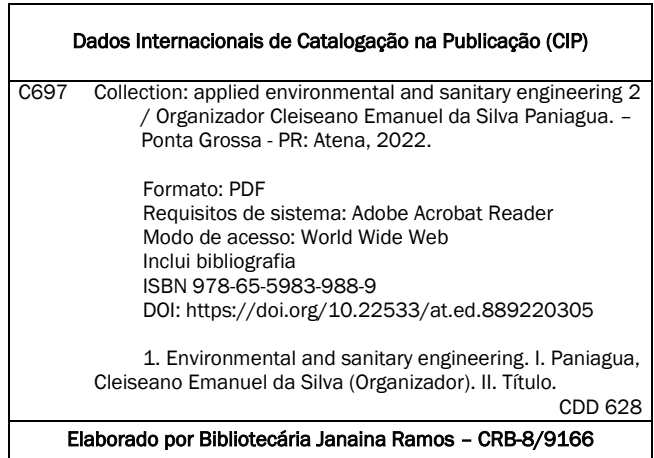

Atena Editora

Ponta Grossa – Paraná – Brasil Telefone: +55 (42) 3323-5493 [www.atenaeditora.com.br](http://www.atenaeditora.com.br/) contato@atenaeditora.com.br

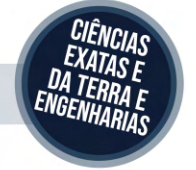

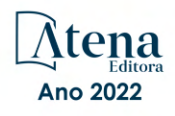

#### DECLARAÇÃO DOS AUTORES

Os autores desta obra: 1. Atestam não possuir qualquer interesse comercial que constitua um conflito de interesses em relação ao artigo científico publicado; 2. Declaram que participaram ativamente da construção dos respectivos manuscritos, preferencialmente na: a) Concepção do estudo, e/ou aquisição de dados, e/ou análise e interpretação de dados; b) Elaboração do artigo ou revisão com vistas a tornar o material intelectualmente relevante; c) Aprovação final do manuscrito para submissão.; 3. Certificam que os artigos científicos publicados estão completamente isentos de dados e/ou resultados fraudulentos; 4. Confirmam a citação e a referência correta de todos os dados e de interpretações de dados de outras pesquisas; 5. Reconhecem terem informado todas as fontes de financiamento recebidas para a consecução da pesquisa; 6. Autorizam a edição da obra, que incluem os registros de ficha catalográfica, ISBN, DOI e demais indexadores, projeto visual e criação de capa, diagramação de miolo, assim como lançamento e divulgação da mesma conforme critérios da Atena Editora.

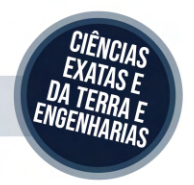

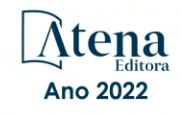

#### DECLARAÇÃO DA EDITORA

A Atena Editora declara, para os devidos fins de direito, que: 1. A presente publicação constitui apenas transferência temporária dos direitos autorais, direito sobre a publicação, inclusive não constitui responsabilidade solidária na criação dos manuscritos publicados, nos termos previstos na Lei sobre direitos autorais (Lei 9610/98), no art. 184 do Código Penal e no art. 927 do Código Civil; 2. Autoriza e incentiva os autores a assinarem contratos com repositórios institucionais, com fins exclusivos de divulgação da obra, desde que com o devido reconhecimento de autoria e edição e sem qualquer finalidade comercial; 3. Todos os e-book são *open access, desta forma* não os comercializa em seu site, sites parceiros, plataformas de *e-commerce,* ou qualquer outro meio virtual ou físico, portanto, está isenta de repasses de direitos autorais aos autores; 4. Todos os membros do conselho editorial são doutores e vinculados a instituições de ensino superior públicas, conforme recomendação da CAPES para obtenção do Qualis livro; 5. Não cede, comercializa ou autoriza a utilização dos nomes e e-mails dos autores, bem como nenhum outro dado dos mesmos, para qualquer finalidade que não o escopo da divulgação desta obra.

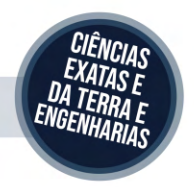

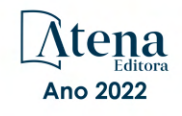

#### **PRESENTATION**

The e-book: "Collection: Applied Environmental and Sanitary Engineering 2" consists of fifteen chapters that present works that aimed to contribute both to improving the quality and health of the environment and man, as well as to the development of technologies to reduce costs and improve the quality of basic sanitation, remedying and reducing the environmental impacts resulting from human activities.

Waste management in Brazil is "invisible" in the eyes of government plans at the municipal level, which is why precarious sanitation conditions prevail in most municipalities. In view of this, the scientific community has been reiterating through numerous studies, the need to implement systems for the collection and final disposal of waste in an environmentally more correct way.

The basic sanitation system in Brazil has been restructuring itself due to security and information technology that helps to monitor and automate water and sewage treatment systems, the final disposal of waste, the loss of water resources due to failures or ruptures of pipe among others. Added to this, the numerous software that are developed to improve operating systems that can present information in real time and operation in continuous flow, helping operators.

Finally, the study and development of new treatment technologies from agro-industry residues or from new technologies that aim to implement and improve the efficiency of existing conventional processes,

In this perspective, Atena Editora has been working with the aim of stimulating and encouraging researchers from Brazil and other countries to publish their work with a guarantee of quality and excellence in the form of books and book chapters that are available on the Editora's website and elsewhere. digital platforms with free access.

Cleiseano Emanuel da Silva Paniagua

#### **SUMÁRIO**

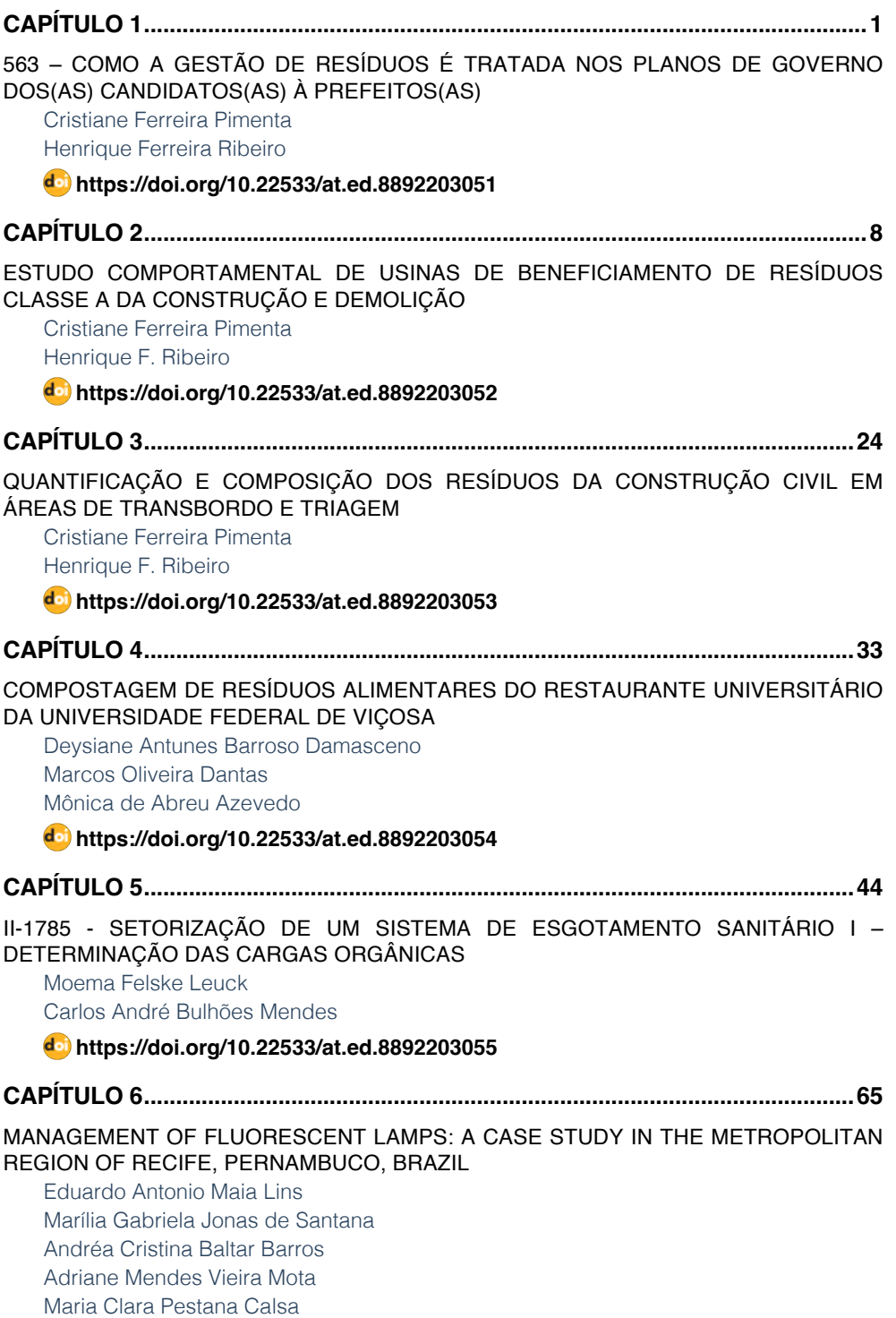

### **SUMÁRIO**

#### **[https://doi.org/10.22533/at.ed.](#page--1-0)8892203056**

#### **[CAPÍTULO 7...............................................................................................................75](#page--1-0)**

#### [ONLINE MONITORING OF THE MUNICIPAL SOLID WASTE COLLECTION SYSTEM](#page--1-0)

[Eduardo Antonio Maia Lins](#page--1-0) [Roger Ramos Azevedo](#page--1-0) [Fuad Carlos Zarzar Júnior](#page--1-0) [Joaquim Teodoro Romão de Oliveira](#page--1-0)

#### **[https://doi.org/10.22533/at.ed.](#page--1-0)8892203057**

#### **[CAPÍTULO 8...............................................................................................................83](#page--1-0)**

[IMPLEMENTATION OF IMPROVEMENT ACTIONS IN THE SOLID WASTE MANAGEMENT](#page--1-0) [PROCESS IN SMALL AND MEDIUM CITIES: CASE STUDY OF THE MUNICIPALITY OF](#page--1-0) [PATROCÍNIO LOCATED IN THE STATE OF MINAS GERAIS – BRAZIL](#page--1-0)

[Cleiseano Emanuel da Silva Paniagua](#page--1-0) [Bruno Elias dos Santos Costa](#page--1-0) [Valdinei de Oliveira Santos](#page--1-0)

#### **[https://doi.org/10.22533/at.ed.](#page--1-0)8892203058**

#### **[CAPÍTULO 9...............................................................................................................95](#page--1-0)**

[A IMPORTÂNCIA DE INVESTIMENTOS EM SEGURANÇA DA INFORMAÇÃO PARA AS](#page--1-0) [OPERADORAS DE SERVIÇO DE SANEAMENTO: UM OLHAR SOB OS INCIDENTES](#page--1-0) [DIVULGADOS](#page--1-0)

[Carlos Henrique Jorge](#page--1-0) [Dalton Issao Ito](#page--1-0) [Mariana Espindola de Souza](#page--1-0) [André Gambier Campos](#page--1-0) 

#### **[https://doi.org/10.22533/at.ed.](#page--1-0)8892203059**

**[CAPÍTULO 10...........................................................................................................](#page-11-0) 111**

#### [AQUACAD-PLUGIN: SIMULAÇÕES HIDRÁULICAS NO AUTOCAD](#page-11-0)

[Luis Henrique Magalhães Costa](#page-11-0) [Arthur Brito Gomes](#page-11-0) [Letícia de Vasconcelos Rodrigues](#page-11-0) [David Ermerson Farias Eugênio](#page-11-0)

**[https://doi.org/10.22533/at.ed.](#page-11-0)88922030510**

#### **[CAPÍTULO 11...........................................................................................................122](#page--1-0)**

[AQUACAD: CONVERSÃO ONLINE ENTRE ARQUIVOS DOS PROGRAMAS DA](#page--1-0) [PLATAFORMA CAD, GIS E DOS SIMULADORES EPANET E SWMM](#page--1-0)

**SUMÁRIO**

[Luis Henrique Magalhães Costa](#page--1-0) [Guilherme Marques Farias](#page--1-0)

**[https://doi.org/10.22533/at.ed.](#page--1-0)88922030511**

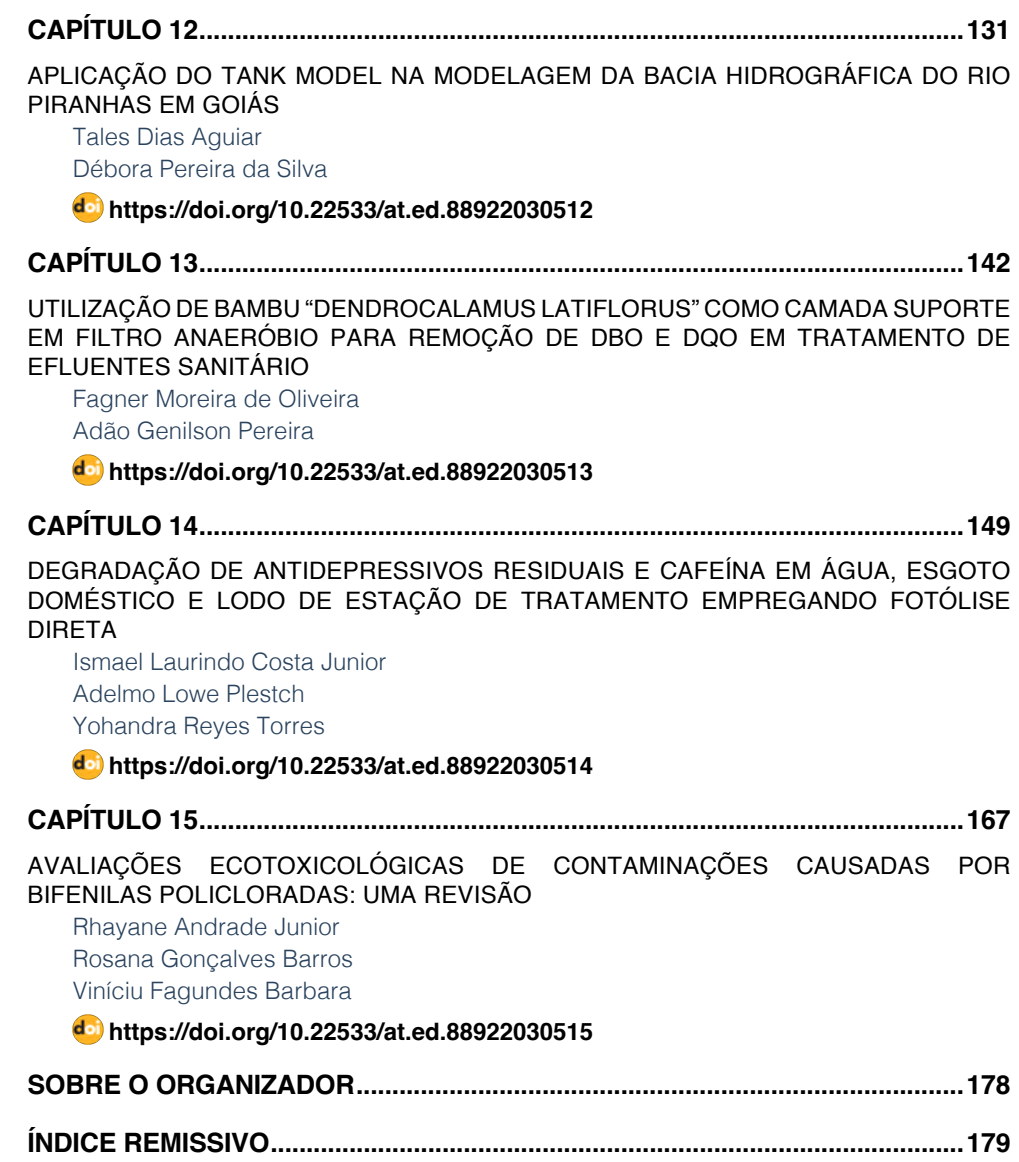

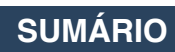

### **CAPÍTULO 10**

<span id="page-11-0"></span>AQUACAD-PLUGIN: SIMULAÇÕES HIDRÁULICAS NO AUTOCAD

*Data de aceite: 01/04/2022 Data de submissão: 18/02/2022*

**Luis Henrique Magalhães Costa**

Universidade Estadual Vale do Acaraú Sobral - CE <http://lattes.cnpq.br/5710487391407826>

#### **Arthur Brito Gomes**

Universidade Estadual Vale do Acaraú Sobral - CE <http://lattes.cnpq.br/8724659793578785>

#### **Letícia de Vasconcelos Rodrigues**

Universidade Estadual Vale do Acaraú Sobral - CE <http://lattes.cnpq.br/1162539151897628>

#### **David Ermerson Farias Eugênio**

Serviço Autônomo de Água e Esgoto – SAAE Sobral -CE http://lattes.cnpq.br/1932179772266727

**RESUMO:** O EPANET é o simulador hidráulico mais utilizado no mundo. No desenvolvimento de projetos na área de saneamento é muito comum o uso do software AutoCAD para a elaboração de desenhos, detalhamentos dos elementos hidráulicos, dentre outros. No intuito de facilitar a compatibilidade entre esses dois programas, podem ser encontrados utilitários que fazem a conversão entre arquivos do EPANET(.INP) para o formato do AutoCAD(.DXF), como, por exemplo, o AQUACAD (versão web) e o EPACAD. O objetivo deste trabalho é apresentar um plugin para o AutoCAD que possibilita a construção de um modelo de sistema de abastecimento de água e a realização de simulações hidráulicas sem a necessidade do uso do EPANET. Dessa forma, o projetista pode realizar diferentes análises hidráulicas, dentro do ambiente do AutoCAD, aumentando sua produtividade e agilidade na construção dos modelos, tendo em vista a possibilidade do uso de comandos como, por exemplo, o "zoom" e o "pan". Além da possibilidade de simulação, também é possível fazer a importação e a exportação para o formato .INP do EPANET. O plugin apresentado neste trabalho pode ser obtido em [www.aquacad.net](http://www.aquacad.net). **PALAVRAS-CHAVE:** EPANET, AUTOCAD, PLUGIN.

#### AQUACAD-PLUGIN: HYDRAULIC SIMULATIONS IN AUTOCAD

**ABSTRACT:** EPANET is the most used hydraulic simulator in the world. In the development of projects in the field of wastewater treatment and management, it is very common to use AutoCAD software for project design, detailing of the hydraulic elements, among others. To make compatibility easier between these two programs, applications that convert between EPANET (.INP) and AutoCAD (.DXF) files can be found, such as, for example, AQUACAD (web version) and EPACAD. The goal of this work is to present a plugin for AutoCAD that allows to model a water supply system and to perform hydraulic simulations without the need to use EPANET. Thus, a project designer can perform different hydraulic analyses, within the AutoCAD

<span id="page-12-0"></span>environment, increasing their productivity and agility in the construction of models, considering the possibility of using commands such as, for example, "zoom" and "pan". In addition to simulations, it is also possible to import and export to EPANET's .INP format. The plugin presented in this work can be obtained from [www.aquacad.net.](http://www.aquacad.net/) **KEYWORDS:** EPANET, AUTOCAD, PLUGIN.

#### **1 | INTRODUÇÃO**

A água é um recurso essencial para a existência e sobrevivência de todos os seres vivos e o seu fácil acesso para o consumo é um direito fundamental. Para isso, são desenvolvidos sistemas de abastecimento e distribuição de água, submetidas a um criterioso dimensionamento, para que opere sem falhas conforme normas técnicas, objetivando uma perfeita funcionalidade do sistema.

Com o avanço da tecnologia, muitos softwares foram desenvolvidos para colaborar na análise de sistemas de distribuição de água, executando os cálculos das simulações hidráulicas. Nesse contexto, destacam-se os aplicativos em desktop, a exemplo do EPANET, programa desenvolvido pela U. S. Environmental Protection Agency (USEPA).

No EPANET, a execução de simulações hidráulicas é de grande importância na concepção de projetos de redes de distribuição de água. Mas o processo de composição de traçado implica em atividades repetitivas e que demandam esforço por parte do projetista, considerando-se a quantidade extensa de dados de entrada que o software demanda. Esse cenário, além de demorado, aumenta o risco de erros no projeto (SILVEIRA NETO; BEZERRA; ARAÚJO, 2019).

A realização deste trabalho propõe a implementação de um plugin que integra os algoritmos numéricos do EPANET ao AutoCAD, a fim de aprimorar o desempenho nas análises de sistema de abastecimento de água (SAA). Essa ferramenta permite, dentro do ambiente do AutoCAD, criar e simular modelos de SAA. Com a instalação do plugin no ambiente do AutocAD, é possível fazer a inserção de elementos hidráulicos como trechos, reservatórios, bombas, válvulas e junções possibilitando a alteração das propriedades, de acordo com as necessidades do usuário, de forma semelhante à interface do simulador EPANET.

Para Castro (2004), o sucesso dos programas computacionais ocorreu devido ao aumento da quantidade de ferramentas presentes no mercado. Visando as limitações gráficas do EPANET, com o uso do plugin apresentado neste trabalho, é possível reduzir o tempo de elaboração de um modelo de um SAA e limitar a um único ambiente de desenvolvimento, o AutoCAD que, por sua vez, dispõe de várias ferramentas gráficas.

O plugin apresentado neste trabalho, faz uso da linguagem C# .NET que por sua vez, é uma linguagem mais robusta comparada a linguagem AutoLisp, permitindo além dos processos de importação e exportação supracitados, a realização de simulações hidráulicas dentro do ambiente do AutoCAD, por meio da API do EPANET toolkit.lib. Atualmente, as

<span id="page-13-0"></span>simulações realizadas pelo plugin são do tipo estática, não sendo possível, na versão atual, realizar simulações dinâmicas.

#### **2 | OBJETIVO**

Desenvolver um plugin para o AutoCAD que permita a criação e simulação de sistemas de abastecimento de água, em apenas um ambiente de desenvolvimento, minimizando o tempo demandado, facilitando a entrada de dados e a criação dos traçados da rede. Também é possível realizar a conversão do arquivo DXF para INP, e vice-versa, possibilitando que o usuário migre entre o EPANET e o AutoCAD a qualquer momento, de acordo com suas necessidades.

#### **3 | MATERIAIS E MÉTODOS**

Para o início do projeto foi necessária uma análise das ferramentas preexistentes disponíveis que possibilitasse a nova abordagem de simulações hidráulicas dentro do ambiente AutoCAD, objetivo principal deste trabalho.

Sendo assim, para o desenvolvimento, foi utilizado a linguagem C# por ser mais robusta e com maior documentação se comparada a VBA e AutoLisp. A referida linguagem também apresentou como característica favorável para utilização no plugin a existência de bibliotecas destinadas à produção de interfaces no AutoCAD, cujo os elementos sejam devidamente adaptados a uma nova estrutura com o intuito de assemelhar o plugin ao EPANET.

Inicialmente, para a ferramenta de programação toolkit do EPANET, foram desenvolvidos arquivos de comunicação para as linguagens Pascal, VBA e C++. Posteriormente, também foram desenvolvidos esses tipos de arquivos para linguagens mais modernas como, por exemplo, Java, Python e C#. Dentre estas últimas, somente com a linguagem C# é possível desenvolver plugins para o AutoCAD.

A programação orientada à objeto baseia-se no uso de objetos com diferentes métodos e parâmetros, permitindo organizar o código considerando elementos como tubulações, junções, bombas, válvulas, textos e curvas das bombas, sendo possível relacionar esses em uma lista de objetos que se adapta a qualquer tipo de rede. A organização desses é apresentada na figura abaixo.

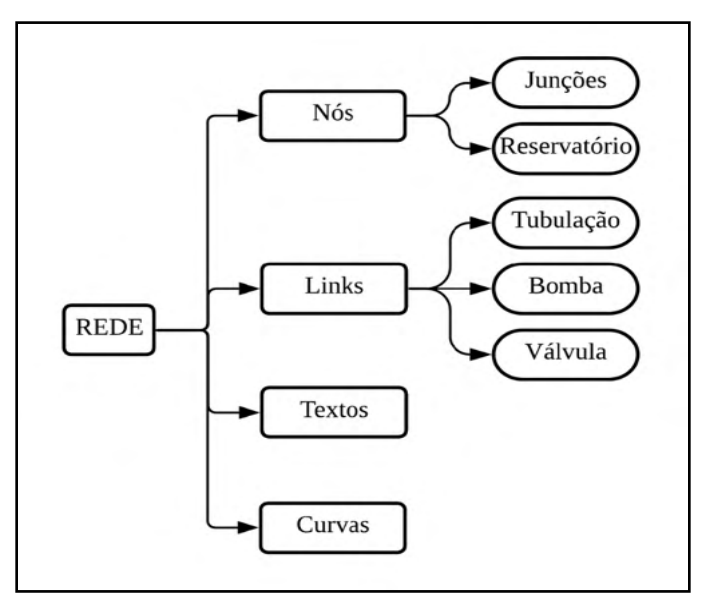

Figura 1 – Diagrama de divisão de objetos no plugin.

O plugin AQUACAD é uma aplicação desenvolvida para facilitar a criação de projetos de SAA, de maneira intuitiva, em um único ambiente, o AutoCAD. A interface utilizada é composta por uma guia, uma paleta de navegação e formulários, além de ser possível optar o idioma de preferência (inglês ou português).

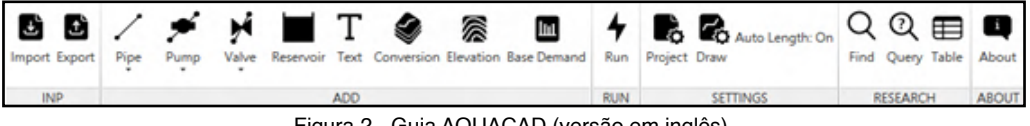

Figura 2 - Guia AQUACAD (versão em inglês).

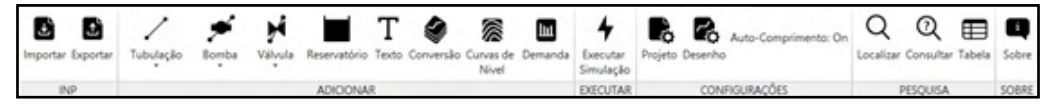

Figura 3 - Guia AQUACAD (versão em português).

Os botões da guia AQUACAD adicionada na faixa de opções do AutoCAD, foram divididos em, respectivamente, conversão de arquivos, adição de desenhos e dados importantes, execução da simulação hidráulica, configurações de projeto e desenho, busca de componentes da rede e, informações sobre o plugin. A implantação dos desenhos acontece mediante rotinas desenvolvidas, utilizando entidades do AutoCAD.

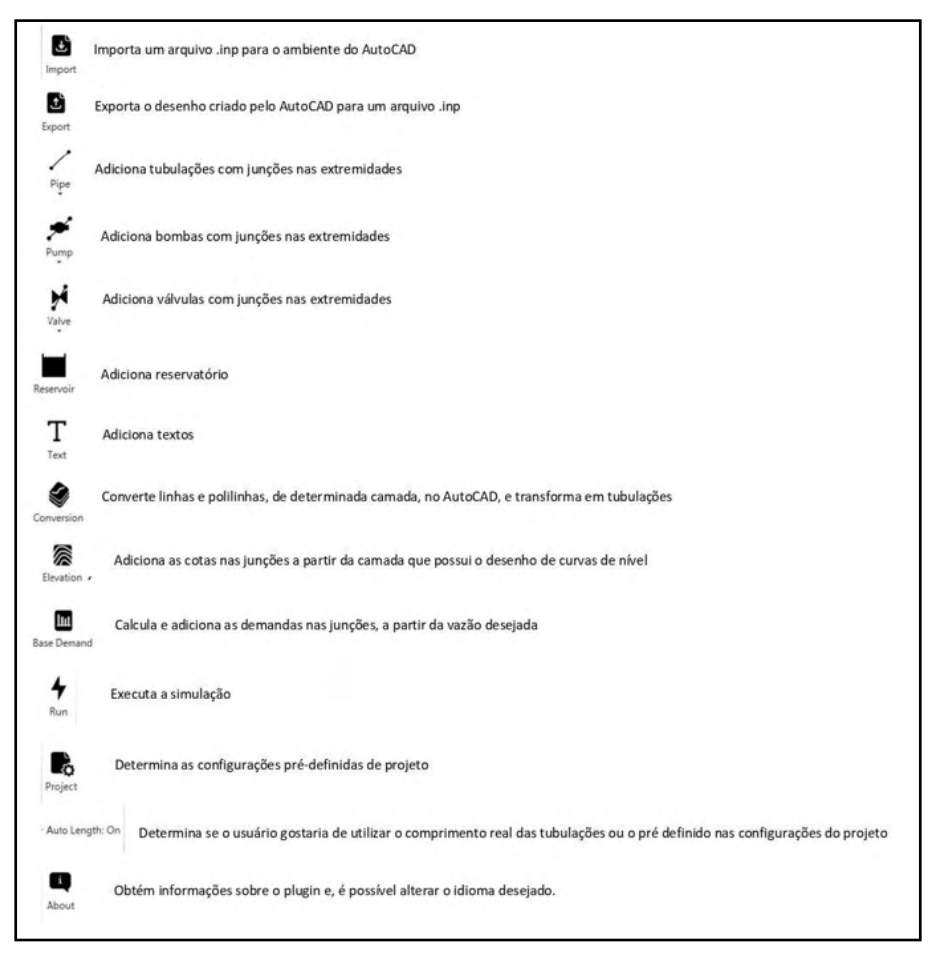

Figura 4 – Descrição dos botões.

Além das funções para inserir os elementos hidráulicos no desenho, também foi desenvolvido, rotinas computacionais para adicionar cotas e demandas nas junções. O cálculo das cotas nodais é realizado a partir de quatros amostras de pontos extraídos das curvas de nível por meio do método da média ponderada por quadrante. Já a definição das demandas nodais considera que cada nó recebe a influência da metade do comprimento de suas tubulações adjacentes.

As configurações do projeto são divididas em "Propriedades" e "Hidráulica", em que é possível determinar valores padrões do projeto em questão, como as propriedades físicas das tubulações, opções gráficas do projeto de rede, parâmetros para cálculos da simulação hidráulica, e, até mesmo, salvar essas configurações para futuros projetos.

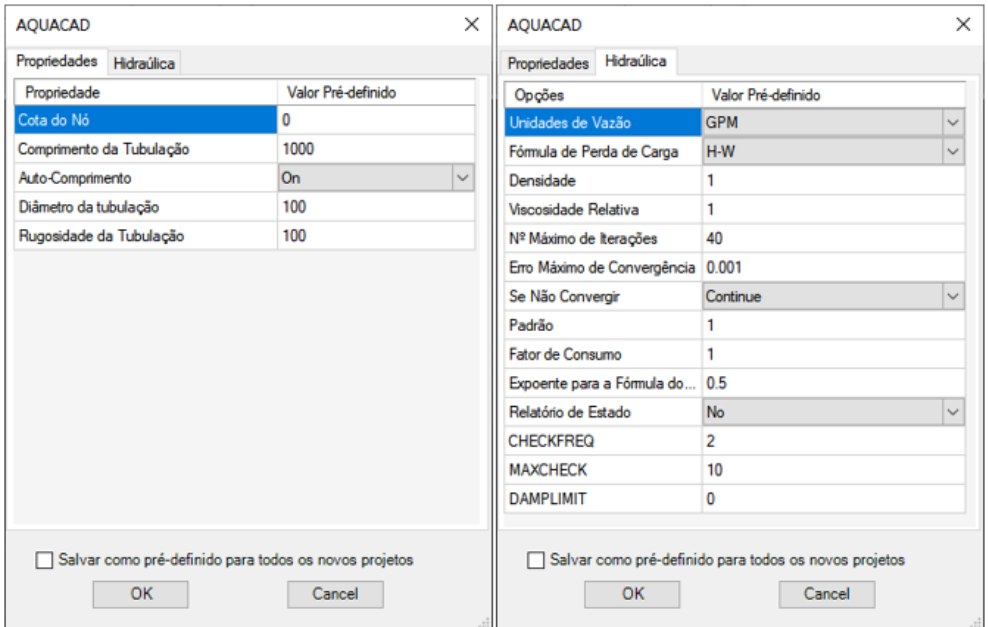

Figura 5 – Configurações do projeto.

Ao selecionar um elemento hidráulico será mostrada uma janela de edição de parâmetros, de forma semelhante ao EPANET (figura 6). Também é possível acessar as informações desses elementos por uma ferramenta de navegação, de maneira mais rápida (sem o evento de seleção), conforme a figura 7. Esse mecanismo é dividido em duas abas, uma que proporciona ao usuário a abertura da janela de dados do componente e outra que mostra no desenho valores desejados, seja para nós ou links, sendo que esse último ainda não foi desenvolvido.

| Trecho p1                     |              | $\times$     |
|-------------------------------|--------------|--------------|
| Propriedade                   | Valor        |              |
| *Identificador do Trecho      | p1           |              |
| *Nó inicial                   | n1           |              |
| *Nó Final                     | n2           |              |
| Descrição                     |              |              |
| Zona                          |              |              |
| *Comprimento                  | 88.19        |              |
| *Diâmetro                     | 100          |              |
| *Rugosidade                   | 150          |              |
| Coef. Perda de Carga Singular | 0            |              |
| Estado Inicial                | Open         | $\checkmark$ |
| Coef. Reação no Escoamento    | 0            |              |
| Coef. Reação na Parede        | $\mathbf{0}$ |              |
| Vazão                         | 0.00         |              |
| Velocidade                    | 0.00         |              |
| Perda de Carga                | 0.00         |              |
| Fator de Resistência          | 0.00         |              |
| Taxa de Reação                | 0.00         |              |
| Qualidade                     | 0.00         |              |
| Estado                        |              |              |

Figura 6 – Janela de informações das tubulações.

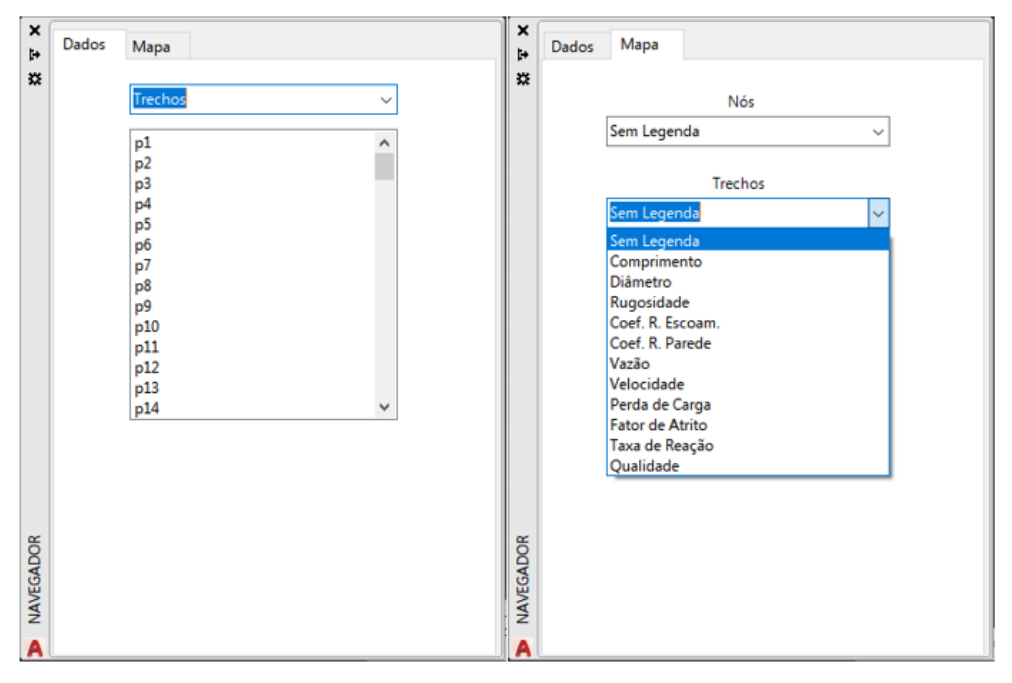

Figura 7 – Paleta de Navegação.

#### **4 | ANÁLISE DOS RESULTADOS**

Como estudo de caso, foi adotado uma rede hipotética contendo 2 reservatórios, 1 bomba, 1 válvula, 6 tubulações e 6 nós. Após inseridos os parâmetros de entrada desses elementos, foi realizada uma simulação no ambiente do AutoCAD. Em seguida, foi realizada a exportação da rede para o formato INP e realizada uma simulação no ambiente do EPANET.

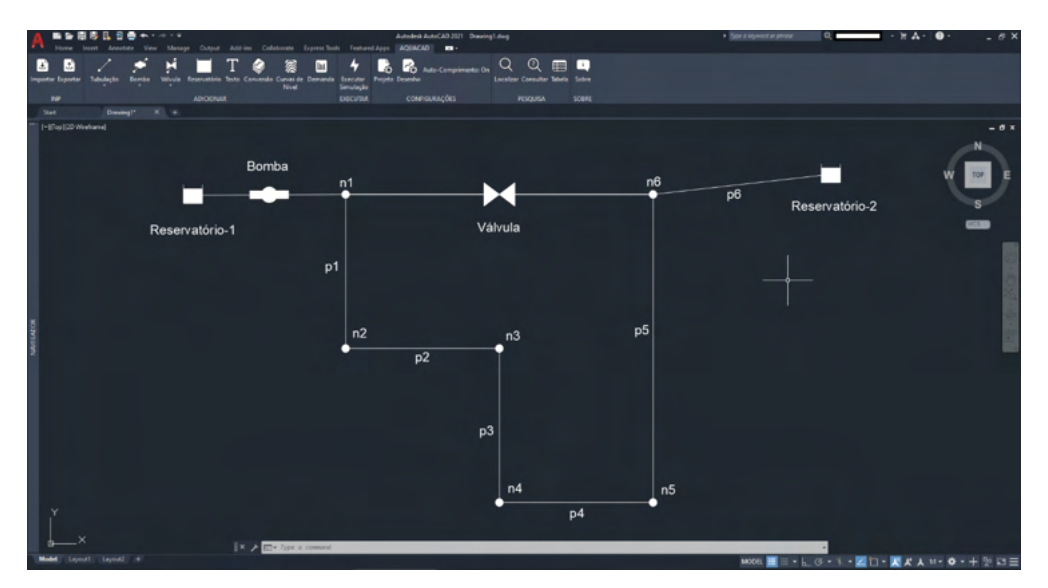

Figura 8 – Rede exemplo.

Inicialmente, no ambiente do EPANET, os valores das elevações e consumos nodais e demais parâmetros das tubulações, bomba, válvula e reservatórios foram verificados. Após a simulação hidráulica, foram comparados os valores retornados no ambiente do AutoCAD e EPANET, confirmando-se a igualdade desses valores. As figuras a seguir apresentam as janelas com os parâmetros para a bomba e uma tubulação com os valores ora citados.

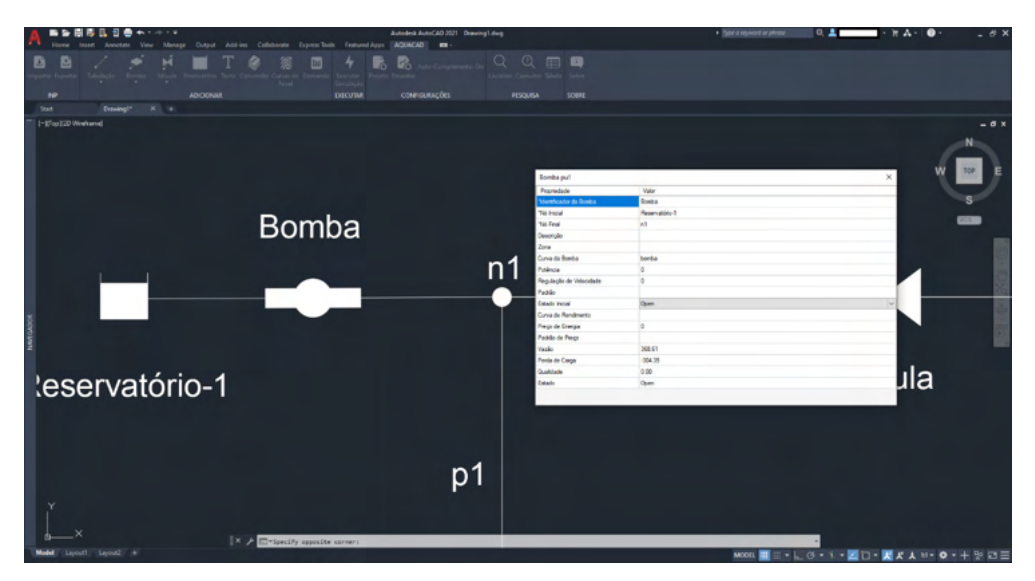

Figura 9 – Janela de informações da bomba (AUTOCAD).

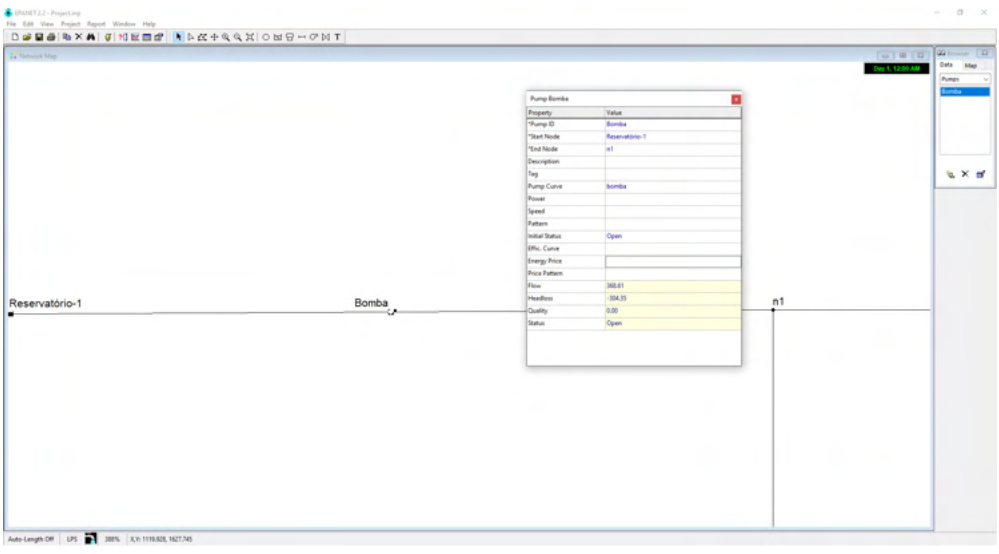

Figura 10 – Janela de informações da bomba (EPANET).

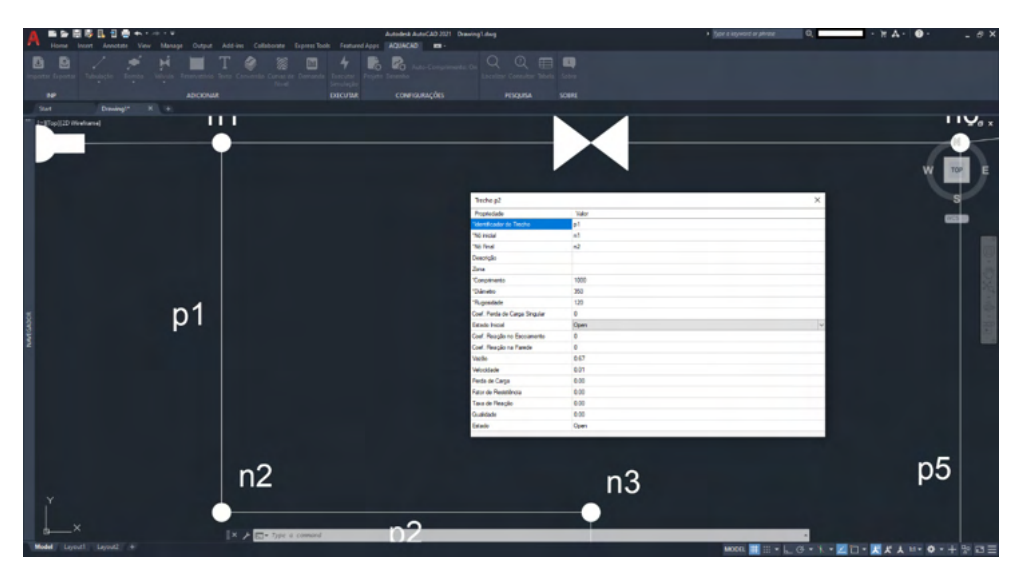

Figura 11 – Janela de informações do trecho (AUTOCAD).

| 12 Network Map |         |    |                        |                           | 0 8 8 9 0 0 mm B<br>Day 1, 12:00 AM | Data<br>Map |
|----------------|---------|----|------------------------|---------------------------|-------------------------------------|-------------|
| $3$ omba       | n1      |    |                        | Válvula                   |                                     | Pipet       |
|                |         |    |                        | m                         |                                     | p2          |
|                |         |    |                        |                           |                                     | p3<br>p4    |
|                |         |    | Pipept                 |                           | п                                   | p3<br>p6    |
|                |         |    | Property               | Value                     |                                     |             |
|                |         |    | $\mathfrak{P}$ ipe 10  | p                         |                                     |             |
|                |         |    | "Start Node            | <b>at</b>                 |                                     | S X of      |
|                |         |    | <b>Snd Node</b>        | $\overline{\mathbf{a}^*}$ |                                     |             |
|                |         |    | <b>Description</b>     |                           |                                     |             |
|                |         |    | Tag                    |                           |                                     |             |
|                |         |    | "Length                | 1000.00                   |                                     |             |
|                |         |    | *Diameter              | 350.00                    |                                     |             |
|                |         |    | Roughness              | 120.00                    |                                     |             |
|                |         |    | <b>Sea Court</b>       | $\overline{a}$            |                                     |             |
|                |         |    | Initial Status         | Open                      |                                     |             |
|                | p1      |    | Bulk Coeff.            |                           |                                     |             |
|                |         |    | Well Coeff.            |                           |                                     |             |
|                |         |    | Flow                   | 0.67                      |                                     |             |
|                |         |    | Velocity               | 0.01                      |                                     |             |
|                |         |    | <b>Unit Headless</b>   | 0.00                      |                                     |             |
|                |         |    | <b>Friction Factor</b> | 0.000                     |                                     |             |
|                |         |    | <b>Reaction Rate</b>   | 0.00                      |                                     |             |
|                |         |    | Quality                | 0.00                      |                                     |             |
|                |         |    | Status:                | Open                      |                                     |             |
|                |         |    |                        |                           |                                     |             |
|                |         |    |                        |                           |                                     |             |
|                |         |    |                        |                           |                                     |             |
|                |         |    |                        |                           |                                     |             |
|                | n2<br>٠ | p2 |                        | n3                        |                                     |             |

Figura 12 – Janela de informações do trecho (EPANET).

Os parâmetros inseridos no ambiente do AutoCAD, assim como os valores retornados após a simulação (ex: vazão das tubulações e pressões nodais) ficaram os mesmos apresentados pelo EPANET. Também foram mantidas as unidades, tipo de equação da perda de carga, curva da bomba, dentre outros.

#### <span id="page-21-0"></span>**5 | CONCLUSÕES**

O AQUACAD-PLUGIN foi desenvolvido com o objetivo de auxiliar a criação e simulação de redes de Sistemas de Abastecimentos de Água, unicamente no ambiente do AutoCAD, sem a necessidade do uso do EPANET. Na versão atual é possível realizar somente simulações estáticas.

No Brasil, o plugin apresenta características inovadoras para a construção e simulação de modelos hidráulicos no ambiente do AutoCAD. Nesse sentido, espera-se que esse trabalho possa colaborar no desenvolvimento de estudos, análises e projetos de sistemas de saneamento para estudantes e profissionais da área.

Os autores agradecem à agência de fomento Fundação Cearense de Apoio ao Desenvolvimento Científico e Tecnológico (FUNCAP) pelo apoio ao desenvolvimento dessa pesquisa.

#### **REFERÊNCIAS**

CASTRO, M. A. H. **Uso conjunto do AutoCAD e do Epanet para projeto, simulação e dimensionamento de redes de abastecimento de água**. In: Anais Eletrônicos do IV Seminário Hispano-Brasileiro sobre Sistemas de Abastecimento Urbano de Água, João Pessoa, 2004. Disponível em: <http://www.lenhs.ct.ufpb.br/html/downloads/serea/4serea/artigos/uso\_conjunto\_do\_autocad co.pdf>; . Acesso em: 25 ago. 2021.

MAGALHÃES COSTA, L. II-340 -**AQUACAD -APLICAÇÃO ONLINE PARA AUTOMAÇÃO DE PROJETOS DE SANEAMENTO**. [s.l.] , [s.d.]. Disponível em: <[http://repositorio.ufc.br/bitstream/](http://repositorio.ufc.br/bitstream/riufc/55006/1/2019_eve_lhmcosta.pdf) [riufc/55006/1/2019\\_eve\\_lhmcosta.pdf>](http://repositorio.ufc.br/bitstream/riufc/55006/1/2019_eve_lhmcosta.pdf). Acesso em: 25 ago. 2021.

ROSSMAN, L. A. EPANET2 – **Users Manual**, U.S. Environmenal Protection Agency, Ohio, 2000.

SILVEIRA NETO, J. P.; BEZERRA, A. A.; ARAÚJO, R. S. A. **Traçado de redes de distribuição de água em ambiente interativo entre AutoCAD e Epanet**. In: CONGRESSO BRASILEIRO DE ENGENHARIA SANITÁRIA E AMBIENTAL, 30°, 16 a 19 jun. 2019, Natal, no Rio Grande do Norte. Anais, Natal, 2019.

#### <span id="page-22-0"></span>**ÍNDICE REMISSIVO**

#### **A**

Ação antrópica [147](#page--1-0)

Água [2](#page--1-0), [36](#page--1-0), [37](#page--1-0), [41](#page--1-0), [44](#page--1-0), [46](#page--1-0), [47](#page--1-0), [48](#page--1-0), [49](#page--1-0), [50](#page--1-0), [52](#page--1-0), [53](#page--1-0), [54](#page--1-0), [59](#page--1-0), [60](#page--1-0), [61](#page--1-0), [62](#page--1-0), [63](#page--1-0), [64](#page--1-0), [96](#page--1-0), [98](#page--1-0), [99](#page--1-0), [100,](#page--1-0) [101,](#page--1-0) [102,](#page--1-0) [103](#page--1-0), [104](#page--1-0), [105, 107,](#page--1-0) [111](#page-11-0), [112](#page-12-0), [113](#page-13-0), [121](#page-21-0), [122,](#page--1-0) [123,](#page--1-0) [127,](#page--1-0) [128](#page--1-0), [129](#page--1-0), [130, 132,](#page--1-0) [133,](#page--1-0) [136,](#page--1-0) [137](#page--1-0), [149,](#page--1-0) [152](#page--1-0), [153,](#page--1-0) [157](#page--1-0), [158,](#page--1-0) [159](#page--1-0), [160,](#page--1-0) [161, 162](#page--1-0), [168, 170](#page--1-0), [171,](#page--1-0) [174](#page--1-0) Águas superficiais [46](#page--1-0), [54,](#page--1-0) [55](#page--1-0), [56](#page--1-0), [57,](#page--1-0) [58](#page--1-0), [59](#page--1-0), [60,](#page--1-0) [61](#page--1-0), [62,](#page--1-0) [64,](#page--1-0) [149](#page--1-0), [150,](#page--1-0) [151](#page--1-0), [161,](#page--1-0) [163](#page--1-0), [170,](#page--1-0) [172](#page--1-0) Antidepressivos [149,](#page--1-0) [151](#page--1-0), [152,](#page--1-0) [154](#page--1-0), [155,](#page--1-0) [159](#page--1-0), [163](#page--1-0) Áreas de Transbordo e Triagem (ATT) [24](#page--1-0), [25,](#page--1-0) [26](#page--1-0), [27,](#page--1-0) [31, 32](#page--1-0) **B** Bacias hidrográficas [47,](#page--1-0) [63](#page--1-0), [123](#page--1-0), [131, 140](#page--1-0), [141](#page--1-0) *Back-end* [124](#page--1-0) Bambu [142, 143](#page--1-0), [144,](#page--1-0) [145](#page--1-0), [147](#page--1-0) Bifenilas policloradas (PCBs) [167,](#page--1-0) [176](#page--1-0), [177](#page--1-0) Bioensaios [167,](#page--1-0) [174](#page--1-0) Biofilme [142,](#page--1-0) [144](#page--1-0), [145,](#page--1-0) [147](#page--1-0) Biota [86,](#page--1-0) [149](#page--1-0), [150,](#page--1-0) [176](#page--1-0)

#### **C**

*Collection* [24,](#page--1-0) [44](#page--1-0), [45,](#page--1-0) [67](#page--1-0), [68,](#page--1-0) [71](#page--1-0), [75,](#page--1-0) [76](#page--1-0), [77,](#page--1-0) [78](#page--1-0), [79,](#page--1-0) [80](#page--1-0), [81,](#page--1-0) [82](#page--1-0), [83,](#page--1-0) [84](#page--1-0), [85,](#page--1-0) [86](#page--1-0), [87,](#page--1-0) [88](#page--1-0), [89,](#page--1-0) [90,](#page--1-0) [91](#page--1-0), [92](#page--1-0), [93,](#page--1-0) [94](#page--1-0) Compostagem [3](#page--1-0), [19,](#page--1-0) [20](#page--1-0), [33](#page--1-0), [34,](#page--1-0) [35](#page--1-0), [36,](#page--1-0) [37, 38](#page--1-0), [39,](#page--1-0) [40](#page--1-0), [41](#page--1-0), [42,](#page--1-0) [43](#page--1-0) Conselho Estadual de Política Ambiental e Recursos Hídricos (COPAM/CERH) [147](#page--1-0) Construção civil [4,](#page--1-0) [10](#page--1-0), [11,](#page--1-0) [12](#page--1-0), [14,](#page--1-0) [15, 17](#page--1-0), [20,](#page--1-0) [22](#page--1-0), [23](#page--1-0), [24,](#page--1-0) [25](#page--1-0), [27,](#page--1-0) [28, 31](#page--1-0), [32](#page--1-0)

#### **D**

Demanda Química de Oxigênio (DQO) [143,](#page--1-0) [147](#page--1-0) **E** Ecotoxicologia [167](#page--1-0), [169,](#page--1-0) [175](#page--1-0), [176](#page--1-0) Estação de Tratamento de Esgoto (ETE) [142](#page--1-0), [143,](#page--1-0) [147](#page--1-0)

#### **F**

Fármacos [149,](#page--1-0) [150](#page--1-0), [151,](#page--1-0) [152](#page--1-0), [155,](#page--1-0) [156](#page--1-0), [158,](#page--1-0) [160](#page--1-0) Filtro anaeróbio [142, 143](#page--1-0)

*Fluorescent lamps* [65, 66](#page--1-0), [67,](#page--1-0) [68](#page--1-0), [69](#page--1-0), [70,](#page--1-0) [71](#page--1-0), [72,](#page--1-0) [73](#page--1-0) Fotólise [149](#page--1-0), [151,](#page--1-0) [153](#page--1-0), [154,](#page--1-0) [156](#page--1-0), [157,](#page--1-0) [158](#page--1-0), [160](#page--1-0), [161, 162](#page--1-0), [163](#page--1-0) Fototransformação [149](#page--1-0) *Front-end* [124](#page--1-0)

#### **G**

*Garbage* [75,](#page--1-0) [77, 78](#page--1-0), [79,](#page--1-0) [80](#page--1-0), [81](#page--1-0), [82,](#page--1-0) [83](#page--1-0), [84,](#page--1-0) [86,](#page--1-0) [88](#page--1-0), [89,](#page--1-0) [91](#page--1-0), [92](#page--1-0) Gestão de resíduos [1, 2](#page--1-0), [3,](#page--1-0) [4,](#page--1-0) [7](#page--1-0) Gradiente reduzido generalizado [131](#page--1-0), [133,](#page--1-0) [136](#page--1-0)

#### **H**

*Hazardous* [65](#page--1-0), [66,](#page--1-0) [72, 73](#page--1-0)

#### **I**

Impactos ambientais [8](#page--1-0), [17](#page--1-0), [34,](#page--1-0) [107](#page--1-0), [142,](#page--1-0) [150](#page--1-0), [174](#page--1-0) Impactos sistêmicos [167](#page--1-0)

#### **L**

Landfills [83,](#page--1-0) [84, 86](#page--1-0), [92,](#page--1-0) [94](#page--1-0) Linguagem de estilo - CSS [124](#page--1-0) Linguagem de marcação - HTML [124](#page--1-0)

#### **M**

Meio ambiente [8, 23](#page--1-0), [27,](#page--1-0) [28](#page--1-0), [32](#page--1-0), [34,](#page--1-0) [41](#page--1-0), [61,](#page--1-0) [75, 95](#page--1-0), [96,](#page--1-0) [141](#page--1-0), [142,](#page--1-0) [149](#page--1-0), [154,](#page--1-0) [168](#page--1-0), [176](#page--1-0) Microcontaminantes [149](#page--1-0), [151,](#page--1-0) [157](#page--1-0), [163](#page--1-0) Modelos hidrológicos [131](#page--1-0), [132](#page--1-0) *Model-View-Controller* (MVC) [124](#page--1-0) *Municipal Solid Waste* (USC) [75](#page--1-0), [76](#page--1-0), [77,](#page--1-0) [82](#page--1-0)

#### **O**

*OnLine Management* [75](#page--1-0) Organismo-teste [167](#page--1-0)

#### **P**

Patógenos [33](#page--1-0) Plano de governo [1,](#page--1-0) [2](#page--1-0), [4](#page--1-0) Política Nacional de Resíduos Sólidos (PNRS) [34](#page--1-0), [41](#page--1-0) Poluentes emergentes [149,](#page--1-0) [150](#page--1-0) Poluentes Orgânicos Persistentes (POPs) [167](#page--1-0), [168,](#page--1-0) [176](#page--1-0)

Collection: Applied environmental and sanitary Engineering 2 *Indice Remissivo* **180** 

Problemáticas ambientais [1, 2](#page--1-0)

Produtos farmacêuticos [149](#page--1-0)

#### **R**

Radiação solar [135](#page--1-0), [149,](#page--1-0) [151](#page--1-0), [153,](#page--1-0) [162](#page--1-0), [163](#page--1-0) Reciclagem [3,](#page--1-0) [8, 9](#page--1-0), [10,](#page--1-0) [11](#page--1-0), [12,](#page--1-0) [14](#page--1-0), [15](#page--1-0), [16,](#page--1-0) [17](#page--1-0), [20,](#page--1-0) [23, 24](#page--1-0), [25,](#page--1-0) [26](#page--1-0), [27](#page--1-0), [29,](#page--1-0) [31](#page--1-0), [34,](#page--1-0) [172](#page--1-0) Recursos hídricos [41](#page--1-0), [44,](#page--1-0) [61](#page--1-0), [122,](#page--1-0) [130](#page--1-0), [131,](#page--1-0) [132](#page--1-0), [137,](#page--1-0) [141, 142](#page--1-0), [147](#page--1-0) Recursos naturais [9,](#page--1-0) [61](#page--1-0) Resíduos alimentares [33,](#page--1-0) [35](#page--1-0), [40](#page--1-0) Resíduos da construção e demolição [1, 8](#page--1-0), [9](#page--1-0), [10,](#page--1-0) [11,](#page--1-0) [17, 18](#page--1-0), [23,](#page--1-0) [24](#page--1-0), [25](#page--1-0), [26,](#page--1-0) [27](#page--1-0) Resíduos orgânicos [33](#page--1-0), [34](#page--1-0), [35,](#page--1-0) [42](#page--1-0), [43](#page--1-0)

#### **S**

Saneamento básico [2,](#page--1-0) [7](#page--1-0), [60,](#page--1-0) [63,](#page--1-0) [64](#page--1-0) Segurança cibernética [95](#page--1-0), [97,](#page--1-0) [98](#page--1-0), [99](#page--1-0), [100,](#page--1-0) [101](#page--1-0), [104,](#page--1-0) [105](#page--1-0), [106,](#page--1-0) [107](#page--1-0) *Selective collect* [83](#page--1-0) Simulador hidráulico [111](#page-11-0) Sistema de abastecimento de água [104,](#page--1-0) [111](#page-11-0), [112,](#page-12-0) [127](#page--1-0) Sistema de Esgotamento Sanitário (SES) [44](#page--1-0), [46,](#page--1-0) [59](#page--1-0) *Softwares* [48,](#page--1-0) [75](#page--1-0), [103,](#page--1-0) [112](#page-12-0), [122,](#page--1-0) [123](#page--1-0)

#### **T**

Tank model [131,](#page--1-0) [132](#page--1-0), [133,](#page--1-0) [135](#page--1-0), [136,](#page--1-0) [137](#page--1-0), [138,](#page--1-0) [139](#page--1-0), [140,](#page--1-0) [141](#page--1-0) Tecnologia da informação [95,](#page--1-0) [97, 98](#page--1-0), [99](#page--1-0) Tecnologia operacional [95](#page--1-0) Teste de germinação [33](#page--1-0), [35,](#page--1-0) [36](#page--1-0) *Trucks* [75](#page--1-0), [76](#page--1-0), [78,](#page--1-0) [79](#page--1-0), [81](#page--1-0)

#### **U**

*United States Environmental Protection Agency* (USEPA) [106](#page--1-0), [109](#page--1-0) **V** Variáveis ambientais [131](#page--1-0) **W** *Water resources* [83, 92](#page--1-0), [131](#page--1-0)

www.atenaeditora.com.br 曲

contato@atenaeditora.com.br  $\boxtimes$ 

- 0 @atenaeditora
- El www.facebook.com/atenaeditora.com.br

O offection:

# **APPLIED ENVIRONMENTAL AND SANITARY ENGINEERING** 2

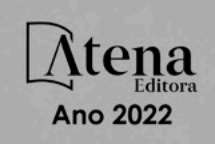

- www.atenaeditora.com.br
- contato@atenaeditora.com.br  $\overline{\mathbf{x}}$
- ൫ @atenaeditora
- Fl www.facebook.com/atenaeditora.com.br

Coffection:

### **APPLIED ENVIRONMENTAL AND SANITARY ENGINEERING**  $\mathcal{P}$

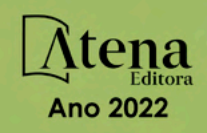